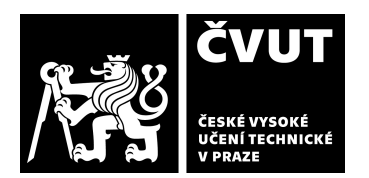

### **I. IDENTIFIKAČNÍ ÚDAJE**

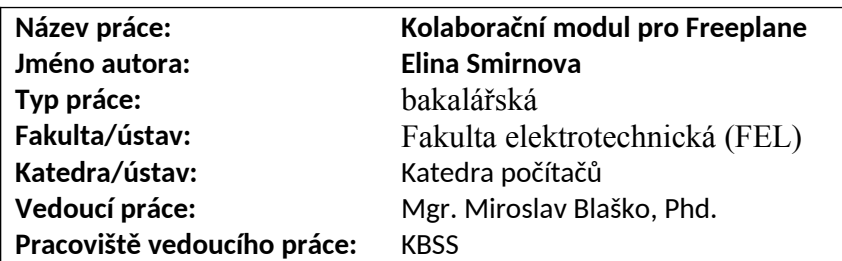

## **II. HODNOCENÍ JEDNOTLIVÝCH KRITÉRIÍ**

*Hodnocení náročnosti zadání závěrečné práce.*

Cílem práce je vytvořit plugin do desktopové Java aplikace Freeplane a server, který umožní kolaboraci mezi více instancí této aplikace. Freeplane obsahuje vhodnou podporu pro vytváření pluginů a kromě použití REST API nebyly na implementaci kladené další požadavky. Považuji zadání za průměrně náročné.

## **Splnění zadání splněno s menšími výhradami**

*Posuďte, zda předložená závěrečná práce splňuje zadání. V komentáři případně uveďte body zadání, které nebyly zcela splněny, nebo zda je práce oproti zadání rozšířena. Nebylo-li zadání zcela splněno, pokuste se posoudit závažnost, dopady a případně i příčiny jednotlivých nedostatků.*

Požadavky byly splněny, kromě porovnání implementovaného řešení s existujícími nástroji (bod 5). Práce obsahuje porovnaní relevantních nástrojů pomocí tabulky v sekci 3.5, tedy bylo by potřeba tuto tabulku minimálně rozšířit o implementovaný nástroj.

## **Aktivita a samostatnost při zpracování práce B - velmi dobře**

## *Posuďte, zda byl student během řešení aktivní, zda dodržoval dohodnuté termíny, jestli své řešení průběžně konzultoval a zda byl na konzultace dostatečně připraven. Posuďte schopnost studenta samostatné tvůrčí práce.*

U studentky oceňuji samostatnost i korektní komunikaci při organizaci konzultací. Práce byla tvořena a konzultována spíš nárazově.

Za hlavní nedostatek naší spolupráce považuji přijímání zpětné vazby. Z mého pohledu je zapříčiněn přístupem studentky k řešení problémů, kdy příliš často hledá nejrychlejší řešení místo systematické analýze problému, co vede k neefektivitě i menší kvalitě výsledku celkově v práci.

# **Odborná úroveň D - uspokojivě**

*Posuďte úroveň odbornosti závěrečné práce, využití znalostí získaných studiem a z odborné literatury, využití podkladů a dat získaných z praxe.*

Na práci oceňuji nejvíc přehlednou rešerši v kapitole 2 a 3., a detailní popis některých funkcí z kapitoly 5 – Implementace. K obsahové stránce práce mám větší výhrady:

- Z práce není jasná motivace požadavků, které autorka implementuje.

- Není jasné, které požadavky (sekce 4.1), byly splněny, částečně splněny, nebo nesplněny. Kapitola 5 – Implementace popisuje vybrané funkce no ty s požadavkami přímo nereferencuje.

Práce je o kolaboraci nad mindmapami, no bohužel jsem nenašel popsaný scénář, ve kterém by nad mindmapou spolupracovali alespoň dva uživatelé. Scénaře v kapitole 4.2.2 jsou zbytečně detailní a izolované. Největší vhled do souvislostí jak funkce aplikace spolu souvisí dávají až uživatelské testy v kapitole 6 Testování, ve kterých se však např. o modifikaci mindmapy neuvažuje.

- Kapitola 6 Testování popisuje dva scénáře testované na třech uživatelích. Chybí však charakteristika uživatelů, seznam otázek které měli uživatele zodpovědět i popis způsobu jak bylo testování realizováno.

- Závěr práce spíš konstatuje co autorka práce dělala, než aby zhodnotila výsledky které dosáhla, případně zhodnotila možnosti budoucího rozvoje.

## **Zadání průměrně náročné**

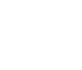

**III. CELKOVÉ HODNOCENÍ A NÁVRH KLASIFIKACE** *Shrňte aspekty závěrečné práce, které nejvíce ovlivnily Vaše celkové hodnocení.* 

*Celkově implementační část práce je kvalitní, textová část práce však nejasně komunikuje evaluaci i výsledky práce. Rozhodoval jsem se mezi kvalifikačním stupněm B a C.*

Předloženou závěrečnou práci hodnotím klasifikačním stupněm **C - dobře.**

**Otázky k obhajobě:**

**1) Jakým způsobem funguje kolaborace nad mindmapou. Co se stane když je mapa otevřená paralelně dvěma uživateli a jeden z uživatelů mapu změní. Řešíte nějakým způsobem konflikty při modifikaci mindmapy? Co se stane když vypadně spojení, nebo když uživatel modifikuje mindmapu offline a až následně se připojí k serveru? 2) Popište jakým způsobem probíhalo testování.**

Datum: Klepněte sem a zadejte datum. Podpis:

# **POSUDEK VEDOUCÍHO ZÁVĚREČNÉ PRÁCE**

## **Formální a jazyková úroveň, rozsah práce C - dobře**

*Posuďte správnost používání formálních zápisů obsažených v práci. Posuďte typografickou a jazykovou stránku.* Text je čtivý, obsahuje mírný počet překlepů (netypicky častý překlep je spojení slov např. na stránce 8 jsou slova "původní návrhserveru", "byly zroku 2012-2013", "Jedenčlovek"). Tyto překlepy však neovlivňují plynulost čtení textu. Rozsah práce je 47 stran bez příloh.

Struktura kapitol je na první pohled logicky a vhodně zvolena avšak obsah jednotlivých podsekcí mně víckrát překvapil, čímž ztěžuje orientaci v texu, např. kapitola 3 popisuje rešerši nástrojů, kromě nástroje Ontomind, který je popsaný na konci kapitoly 4 "Návrh řešení". Celkově obsah sekce 4.4 se hodí vhodně umístnit do kapitol 1, 3, 4. Dále sekce 4.2.2 obsahuje implementační detaily jako položky menu, nebo jména tlačítek, které se mají použít; sekce 2.4.2 poukazuje na zbytečný detail – nástroj Mindmeister, který je popsán v další kapitole.

# **Výběr zdrojů, korektnost citací A - výborně**

*Vyjádřete se k aktivitě studenta při získávání a využívání studijních materiálů k řešení závěrečné práce. Charakterizujte výběr pramenů. Posuďte, zda student využil všechny relevantní zdroje. Ověřte, zda jsou všechny převzaté prvky řádně odlišeny od vlastních výsledků a úvah, zda nedošlo k porušení citační etiky a zda jsou bibliografické citace úplné a v souladu s citačními zvyklostmi a normami.*

Práce cituje 22 zdrojů, zvolených vhodně, citovaných korektně.

# **Další komentáře a hodnocení**

*Vyjádřete se k úrovni dosažených hlavních výsledků závěrečné práce, např. k úrovni teoretických výsledků, nebo k úrovni a funkčnosti technického nebo programového vytvořeného řešení, publikačním výstupům, experimentální zručnosti apod.* Implementace práce je přehledná, dobře zdokumentovaná, výběr a použití technologií je korektné. Práce neobsahuje žádne automatické testy (nebylo v zadání), jenom sadu http requestů, které lze použít pro manuální testování REST API.